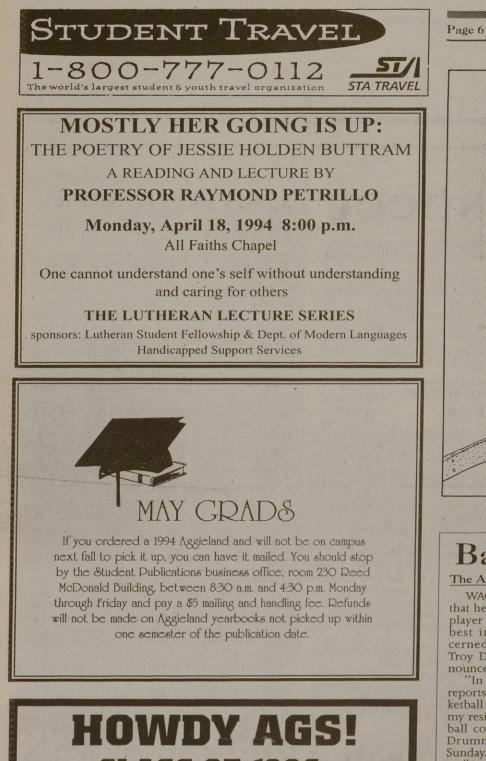

**CLASS OF 1996: CLASS COUNCIL COMMITTEE CHAIR APPLICATIONS** WILL BE AVAILABLE IN THE STUDENT PROGRAMS OFFICE **AND THE KOLDUS BUILDING ON MONDAY, APRIL 18, 1994. COME PICK ONE UP AND SUPPORT YOUR CLASS!** 

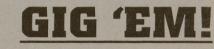

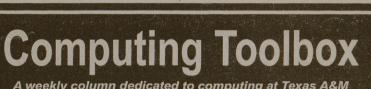

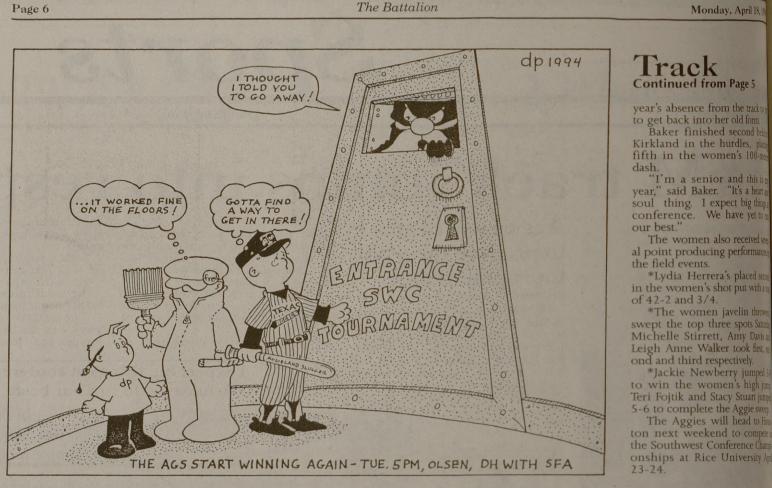

# Baylor assistant coach resigns after player's comments

The Associated Press

WACO — Denying allegations that he provided a term paper to a player but saying it was "in the best interest of everyone concerned," Baylor assistant coach Troy Drummond on Sunday announced his resignation.

"In light of recent published reports concerning the men's basketball program, I am submitting my resignation as assistant basketball coach at Baylor University,' Drummond said in a statement Sunday

'At the same time, I absolutely

and categorically deny and refute recent statements made by Jerome Lambert and Pam Bowers concerning my involvement in academic irregularities.

Bowers, the former Baylor women's basketball coach, contended that men's coach Darrel Johnson was directly involved in providing a paper to Lambert. Lambert, a Westark Communi-

ty College player who transferred to Baylor last fall, said Friday that Drummond gave him a handwritten term paper when he was an assistant at Westark.

The Fort Worth Star-Telegram said Bowers' contention is the first direct link between Johnson and probable NCAA rules violations in the program, which has been under investigation since September

The SWC is investigating Baylor's program for possible academic irregularities, improper benefits for athletes and recruiting improprieties.

In his statement, Drummond was critical of Lambert.

'I am incensed that Jerome Lambert would make false and

malicious allegations against coaching staff who has done nothing but try to assist him is reaching his fullest academic ad athletic potential," he said.

ing a dr donor ca Drummond's resignation is e fective May 31, the end of the academic year. having tr Lambert was one of four play

Monday, 1

U.S.

meet

donc

The Associ

TYLER

eceived a

neeting S

lonor, an

motorcy Rep. Fl

carolina, Laura Sax

the moth

whom I r

Spence

lung tran battle wit

wife, Deb

gan and ti

day aftern ing off

Donor Av

Spenc

friends af

the death

wreck in

ceived a

Saxon's s

nas been

"In m ent fami

Bank of E

ship, and

see how

out a sm

Un

STE

the Boy

Ansv

Q: I

A: 1 Q: 1

Sı

Stu

Rich

and Adn

Acc

Bus

Che

Eco

En

Ma

Ma

11-oun

of life."

"How

Tyler 1

He wa

ers ruled ineligible by the SWC November because of questi about summer school courses son Irvin, another of the four said Saturday he too gave investi gators information about a pape he turned in for extra credit.

### The Asso BRUS Dallas Stars outshoot Blues, win first playoff game in Texas to Russia

The Associated Press

DALLAS — Coach Bob Gainey gambled. And won.

He put Darcy Wakaluk in goal Sunday instead of veteran Andy Moog and the Dallas Stars responded with a 5-3 victory over the St. Louis Blues in the first Stanley Cup hockey game in Texas.

Wakaluk turned back 33 Blues shots in his first playoff experience and Grant Led-yard and Trent Klatt scored late third-period goals to put away the Blues.

The decision was not too difficult to make because I felt I couldn't go wrong," Gainey said. "I have confidence in both. Darcy has been playing very well.

Wakaluk said he was a little stunned. "I was surprised," Wakaluk said. "I found out after practice yesterday.

'We will still need Andy. The playoffs

too long. Andy gave me some

wig shot with 3:49 left. Then Klatt put the game away with 1:37 to go on a perfect

St. Louis coach Bob Berry said his new did not start playing until the third perio citing the Stars' penalty tröuble.

might start in goal. "We talked about it," Berry said. "H

delay p Dave Gagner and Brent Gilchrist score power play goals in a span of 85 second

to break open a goalkeeper's duel for allead in the second period. Gagner banked a shot from behind the United

net off Curtis Joseph's pads and Gilchi scored on a rebound off a Russ Courts shot

The Blues retaliated on a 15-foot step Wi shot by Alexei Kasatonov but the Star

pass from Mike Modano.

If Au as plant union to an econo

America States, 90

people i Berry said he had a hunch Wakaluk Such who dre

to rival had a really good year. It didn't surprise believe

fense po "A c mon int said Jon

er men

Many people talk about the ternet, but just what is it? The Internet is a worldwide "network of networks" that use the same communications protocol-they speak the same nguage- and understand the ic naming scheme-they know how

to find each other. The Internet is a massive network, the world's largest, linking some 20 million people and more than 1.5 million computers at government sites, corporations, universities and research organizations around the

Once connected to the Internet, you have instant access to an almost indescribable wealth of information, most of it free. You can read the text of treaties such as the North American Free Trade Agreement, browse the Library of Congress card catalog, join discussion groups, read U.S. Supreme Court opinions or post resumes. The basic tools for working on the Internet are:

•Telnet, a remote login tool used for logging into other computers on the Internet. Telnet is used to access public services such as online library card catalogs and other

•FTP (File Transfer Protocol), a tool for transferring files back and forth across the Internet. A form of FTP known as anonymous FTP is most useful for retrieving files from public archives. You can use anonymous FTP to retrieve Gopher software for your PC or Macintosh, so that you can run Gopher from your office.

•Electronic mail, or e-mail, an electronic communica-tions system similar to the U.S. Postal Service. Electronic mail is probably the most used capability of any network. It's a great tool for the classroom. Instructors and students can continue discussions outside the classroom. Assign-ments can be turned in and returned electronically. Groups can converse with electronic mail rather than having to tch multiple schedules for meeting times

•Usenet News lcts you read messages from and post messages to public newsgroups. Usenet is like bulletir boards or discussion groups. Usenet newsgroups are a great information source. The range of topics is mind boggling and they attract readers from around the world. estions about networking at Texas A&M, or if you need some input on a thesis topic, there's a sgroup for you

Internet tools developed in the past few years include •Gopher, a menu-based system for exploring the massive amount of information on the Internet. When you find something you like, you can read or access it by choosing it on the menu. For example, if you want to access the online library catalog at the University of California, you can find the entry for it in Gopher rather than looking up the address and telnetting to it

•Archie, a system that lets you search indexes of the files available in public archives. If you're searching for programs, data or text files, Archie is the place to start. Ask Archie to find filenames which contain a certain search string or suggest files whose description contains a certain word, and it will return the actual filenames that neet your search criteria and the name of the server

•WAIS (Wide Area Information Server), a scarch tool that lets you search Internet archives looking for articles containing groups of words. If you tell WAIS to "find items about CD-ROMS in CACM.src." WAIS looks at all the documents in the indexed collection of documents and tells you which documents are mo likely to contain the information you want. WAIS can display the documents for ye

•WWW (World Wide Web) is an Internet tool based on a technology called *hypertext*, a method of presenting information wherein selected words in the text can be "expanded" at any time to provide other information about the word(s). These words are links to other documents which may be text, files or pictures

•Mosaic, a browser for WWW, helps you explore a huge and rapidly expanding universe of information, and ves you powerful new capabilities for interacting with s information. Mosaic provides a single interface to a variety of Internet tools such as Gopher, File Transfer Protocol, and telnet so all you have to do to acces information from the Internet is click on phrases and

The downside of the Internet and all the information it provides is that it is messy and poorly coordinated, so you often need a "frontier mentality" to persevere. But, as you'll probably discover, once you use a few Internet tools your confidence will grow. Soon you'll be cruising rnet, using it as a research tool and telling your "You've gotta try this!" Call 845-8300 for more information

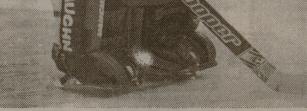

VAUGHN

Kyle Burnett/ The Battalion Darcy Wakaluk had 33 saves in the Stars' first playoff victory in Dallas. The Stars won the game, 5-3.

to watch for. The main thing he told me was to stay relaxed.

The Blues and Stars will play Game 2 of their best-of-7 Western Conference quarterfinal series on Wednesday night in Reunion Arena.

St. Louis tied the game 3-all early in the third period on a power play goal by Brett Hull and a 60-foot wrist shot by Phil Housley

But Ledyard delighted the sellout crowd of 16,914 fans by tipping in a Craig Lud-

took a 3-1 lead into the third period on The Ass second goal by Gilchrist who beat Jo on a point blank shot after a slick back hand pass from Courtnall.

Moog is the 10th winningest goalie NHL history. But he had struggled to a 2-20-7 record and an average of 3.27 g against in the regular season. Wakaluk wa 18-9-6 with a 2.64 goal average.

Moog got his reputation as a strong playoff goalie when Edmonton won three Stanley Cups in the 1980s.

## **MATHEMATICS CONTEST**

**Annual Freshmen and Sophomore** MATHEMATICS CONTEST

> THURSDAY, APRIL 21, 1994 7:30 P.M.- 9:30 P.M.

#### **Room 317 Milner Hall**

- It is intended to award at least six prizes:
- 1. \$150 for paper judged to be the best overall
- 2. \$125 for second best
- 3. \$100 for third best
- 4. \$80 for fourth
- 5. \$60 for fifth
- 6. \$50 for sixth

Contest problems will cover topics up through Math 151 (Engineering Calculus I) for Freshmen, and through Math 251 (Engineering Calculus II) for Sophomore contestants.

For purpose of this contest, freshmen are first-year undergraduate students, and sophomores are second-year undergraduate students.

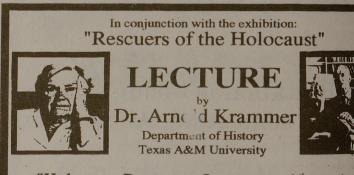

"Holocaust Rescuers: Lessons and Legacies"

## **Tuesday, April 19** 7:00 pm **MSC 201**

Free and Open to the Public Reception to follow in the J. Wayne Stark University Center Galleries

The Rescuers are people who risked everything to conceal and safeguard Jews marked for death during the Holocaust. This exhibit, which opens March 31 at the J. Wayne Stark University Center Galleries at Texas A&M, is a collection of some of the portraits taken by Gay Block. For more information, call 845-8501.

This exhibition is organized and circulated by Curatorial Assistance Los Angeles. Support for the exhibition and its accompanying programs was provided in part by a grant from the Arts Council of Brazos Valley and the Texas Commission on the Arts, Congregation Beth Shalom,

Ask the Computing Wizard O: Which computer system should I use for electronic mail? A: You can choose Pegasus Mail or POPmail for micro-

omputers and OpenVMS, VM/CMS,

or UNIX for mainframe accounts . Unfortunately, it is cally a matter of preference. However, I can offer you ome guidelines

If you know how to use a computer that has electronic nail capability, use it.

If you use a computer on a Novell LAN (Local Area Network), get your network administrator to install Pegasus Mail.

If you use a PC or Mac that has an Ethernet card, use

If none of the above questions pertain to you, you will

need to get a logon-ID on one of the CIS mainframes; to do so contact a Computing and Information Services (CIS) Help Desk. The "best" system is really is a matter of choice. Decide on a system. Then visit a CIS Help Desk to learn how to use electronic mail on it. For more tion call 845-8300.

Q: How do I find someone's electronic mail address?

A: It sounds funny, but the best place to start is probably by using the telephone and asking that person for their address directly. If that course of action is not available, ou should use the Gopher information most Gophers have electronic phone books. If the person whom you want to contact belongs to an organization or institution that uses Gopher, you should be able to contact them. Call **845-8300** for more information.

Please send comments, topic suggestions, and question for the Computing Wizard to SUGGEST@TAMU.EDU or call 845-9325.